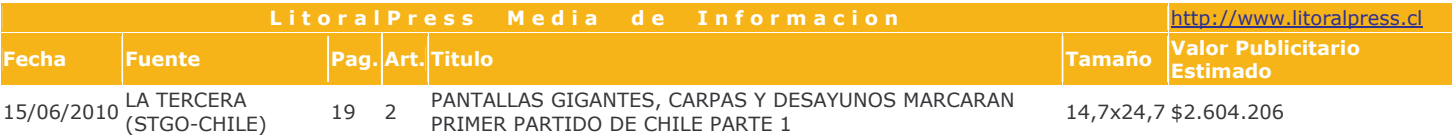

Pantallas gigantes, carpas y desayunos marcarán primer partido de Chile

Algunas universidades supenderán sus clases durante la mañana para ver el partido contra Honduras, mientras que los puntos más concurridos de Santiago, como el Paseo Ahumada y la Plaza de la Constitución, contarán con pantallas gigantes. Para evitar tacos se reprogramarán semáforos y Metro reforzará sus servicios pospartido.

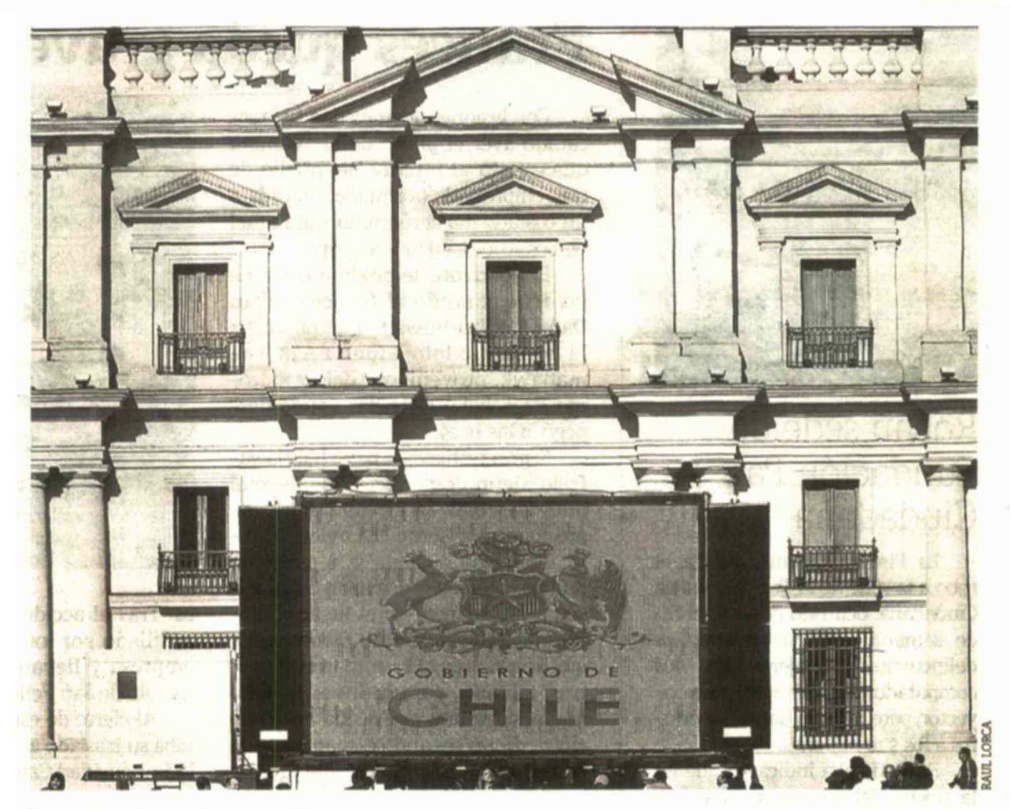

## El duelo visto en paseos y paradas

Para que nadie se pierda los partidos de la Selección, se instalaron pantallas gigantes en diversos puntos de la capital. Una de ellas es la de la carpa del Parque Bicentenario, en Vitacura, que tiene imagen en alta resolución y donde se espera que lleguen más de

cuatro mil personas. Con 40 metros cuadrados, mañana debutará la pantalla gigante de la Plaza de la Constitución. A ellas se sumará la tradicional del Paseo Ahumada, que transmitirá los tres encuentros, y el municipio de Santiago

afina los detalles para instalar otras dos pantallas en la Plaza de Armas para el partido de Chile contra España.

Los pasajeros del Transantiago, en tanto, disfrutarán del Mundial luego que se instalaran 28 televisores en las zonas pagas.

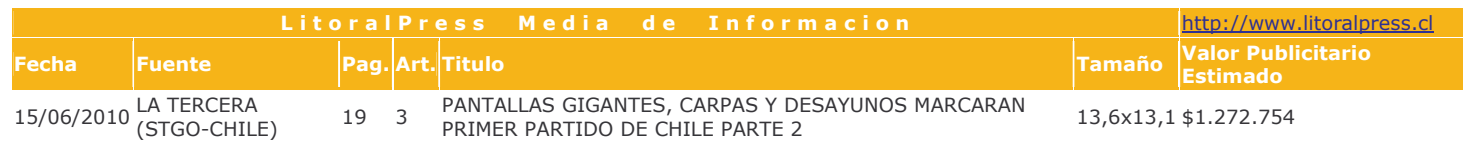

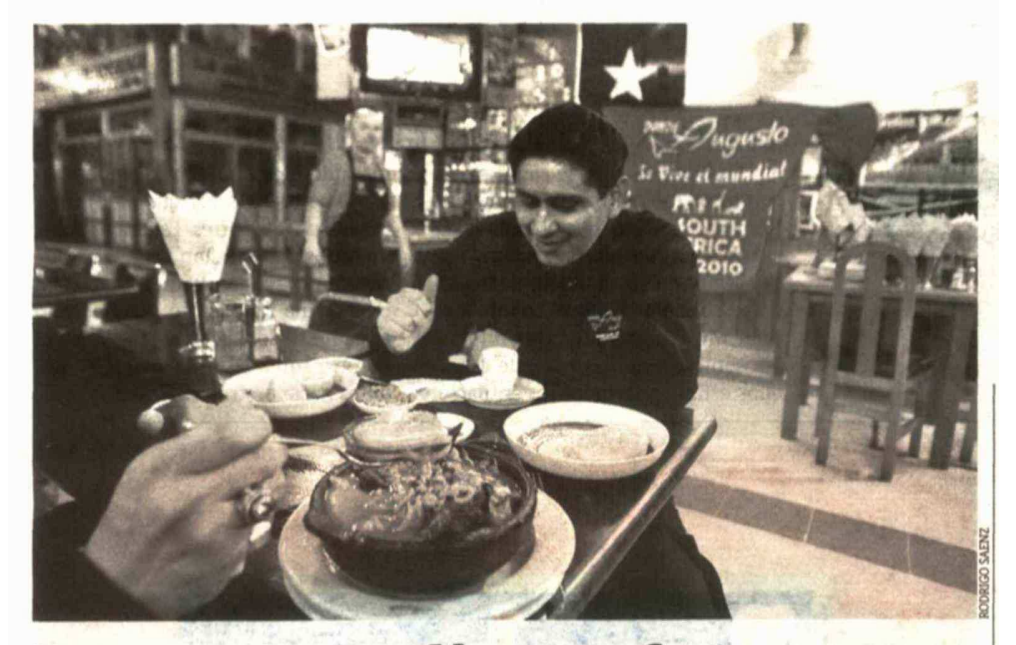

## Restaurantes amplían sus ofertas

Desayunos mundialeros; chorrillanas y hasta pailas marinas serán parte de las ofertas en los distintos restaurantes y cafés, que a partir de las 6.00 abrirán sus puertas. En el Park Lane Restaurante informaron que las reservas

están casi completas y que esperan a los clientes con dos pantallas gigantes y desayunos buffet. En el Mosaic Café del Patio Bellavista cuentan que tienen dos tipos de desayunos, y los precios llegan hasta 4.500 pesos. Mientras

que en el Mercado Central, "Donde Augusto" abrirá a las 6.30 y ofrecen una paila marina por \$ 3.500, además de la carta abierta para quienes quieran ver a Chile. En tanto, a partir de las 10 horas se venderán bebidas alcohólicas.

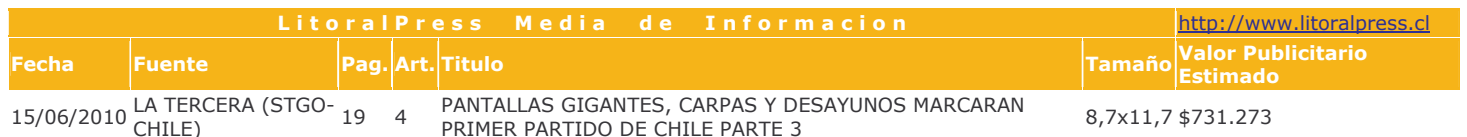

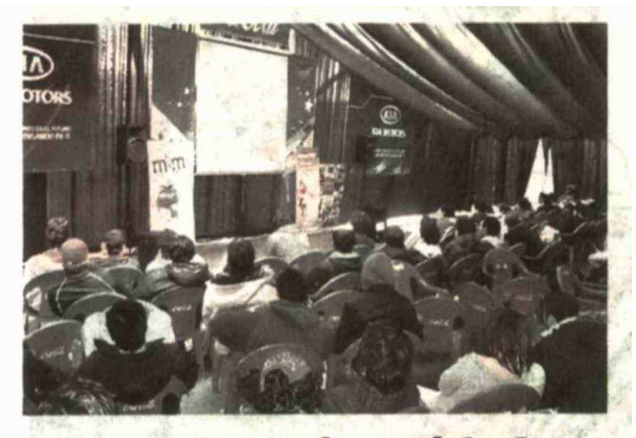

## **Carpas en universidades**

La fiebre mundialera también llegó a las universidades, que han instalado carpas gigantes. Una de ellas es<br>la U. del Desarrollo, que tiene un espacio para 250 personas. Mañana suspenderán las actividades académicas durante la mañana, y el próximo lunes, cuando Chile juegue contra Suiza, el bus de la Selección visitará la casa

de estudios. En la U. Católica se montaron carpas en los Campus San Joaquín y Casa Central, mientras que en Lo<br>Contador tendrán proyecciones. La Feuc sorteará un millón de pesos entre quienes<br>se inscriban en la polla mundialera. En la Finis Terrae también se instaló una carpa y se realizará un mundial de

Media de

http://www.litoralpress.cl

Fuente Pag. Art. Titulo Tamaño Valor Publicitario Estima **Fecha** 15/06/2010 LA TERCERA (STGO-CHILE) 19 5 METRO REFUERZA SUS SERVICIOS 4,6x11,4 \$380.068

## **Metro** refuerza sus servicios

Con el fin de evitar la congestión vehicular, la Unidad Operativa de Control de Tránsito (Uoct) informó que 24 puntos de la capital presentarán mayor demanda vehicular, por lo que serán supervisados y se reprogramarán los tiempos de los semáforos, donde está considerada la implementación de tiempos de ciclos mayores y paso con verde más largos para las vías principales.

Metro informó que reforzará sus servicios entre las 9.00 y las 11.00, para garantizar el desplazamiento de los capitalinos. Durante esa mañana, Metro Expreso funcionará en las Líneas 4 y 5 sólo entre 6.00 y 7.15 y se mantendrá suspendido en Línea 2.